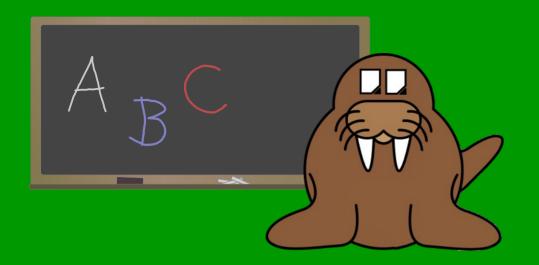

# Just Starting Out: LibreOffice for Beginners

Robinson Tryon LibreOffice Annual Conference – Bern September 4<sup>th</sup>, 2014

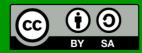

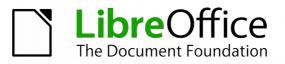

# What is LibreOffice?

- Free/Open Source Software office suite
- Available to download, use, and share for no cost
- Shepherded by non-profit The Document Foundation (TDF)
- Available for Windows, Mac OS X, & GNU/Linux
- Uses Open Document Format (ODF) natively
  - Supports the use of dozens of file formats

Robinson Tryon LibreOffice Annual Conference – Bern September 4<sup>th</sup>, 2014

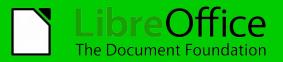

# Have questions?

- Please feel free to ask questions during my talk
- Active participation helps to keep you awake
- If you have longer questions/comments, we may have time at the end for Q&A
- If you're interested in learning more about LibreOffice's features
  - Read our manuals: https://wiki.documentfoundation.org/Documentation/Publications
  - Peruse our Release Notes they have pictures! https://wiki.documentfoundation.org/ReleaseNotes

Robinson Tryon LibreOffice Annual Conference – Bern September 4<sup>th</sup>, 2014

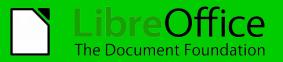

#### How many of you have used LibreOffice?

Robinson Tryon LibreOffice Annual Conference – Bern September 4<sup>th</sup>, 2014

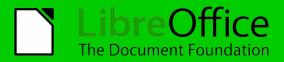

#### How many have used or heard of OpenOffice?

Robinson Tryon LibreOffice Annual Conference – Bern September 4<sup>th</sup>, 2014

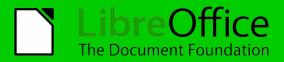

# LibreWhat?

- Many people have not heard of LibreOffice
  - ...or of OpenOffice.org
  - ...or of Sun (Microsystems)
- This means that we need to work harder on brand awareness

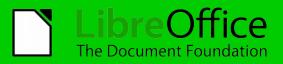

# LibreOpportunity

- On the other hand, we have an amazing opportunity to expand our userbase
- Nearly everyone has to deal with spreadsheets, word processing documents, or presentations, *even if they're not creating them*
- As a result, nearly every person I meet is a potential LibreOffice user
  - ...and a potential contributor to the LibreOffice Community

Robinson Tryon LibreOffice Annual Conference – Bern September 4<sup>th</sup>, 2014

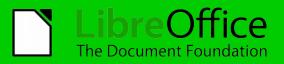

# Made possible by the community

- LibreOffice exists because of our community
- People across the globe both volunteers and employees of companies and organizations
- User contributions of time and funds
- Governments who support open formats
  - Desire to give citizens powerful, freedom-respecting software

Robinson Tryon LibreOffice Annual Conference – Bern September 4<sup>th</sup>, 2014

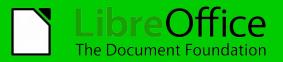

# LibreOffice Community

- Amazing group of contributors
- Teams in Design, Development, QA, Language & Localization, Website/Infrastructure, Documentation, Marketing, Outreach, and more
- Opportunity to gain or grow marketable skills
- Encourage all LibreOffice users to contribute to the project by joining one or more of our teams
  - Whatever your skillset, there's a role for you!

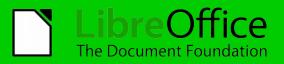

# But who am I to talk about LibreOffice?

- Robinson Tryon
- Been very active in the LibreOffice community since 2012
- Live in Vermont, in the North-East of the US
- It's very cold there, so I wear several hats

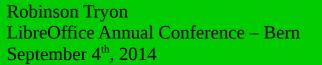

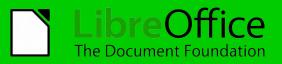

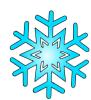

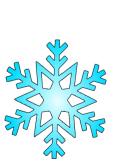

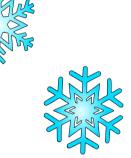

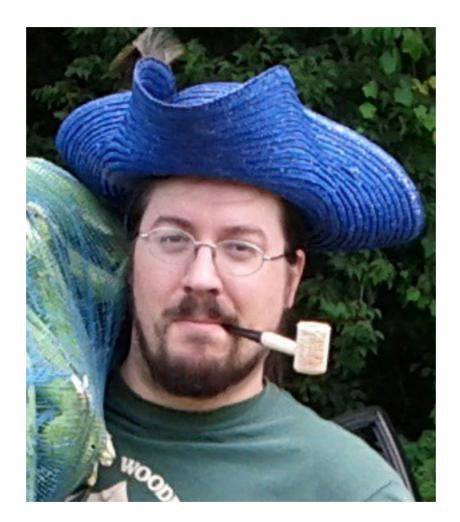

Robinson Tryon LibreOffice Annual Conference – Bern September 4<sup>th</sup>, 2014

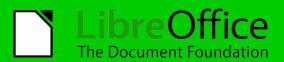

# Sorry, the other hats...

- QA Engineer for The Document Foundation
- LibreOffice Community Outreach
  - With a focus on US and Canada
- Contributor to The Document Liberation Project
- Help setup new infrastructure
- Like most people in Free Software projects, I chip in on whatever else needs to be done

Robinson Tryon LibreOffice Annual Conference – Bern September 4<sup>th</sup>, 2014

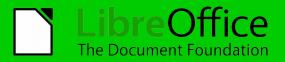

### LibreOffice is Free/Open Source Software (FOSS)

Robinson Tryon LibreOffice Annual Conference – Bern September 4<sup>th</sup>, 2014

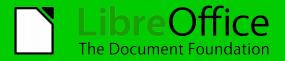

## Have you ever used...

- LibreOffice or OpenOffice?
- A GNU/Linux system such as Ubuntu, Red Hat Linux, SuSE, Debian, or Mint?
- Firefox?
- Inkscape?
- An Android phone?

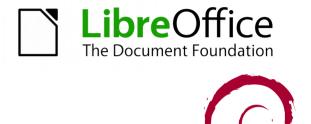

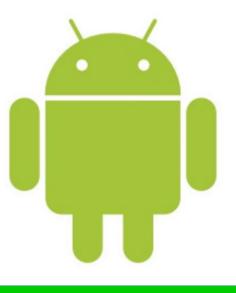

debian

Robinson Tryon LibreOffice Annual Conference – Bern September 4<sup>th</sup>, 2014

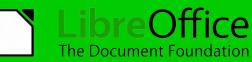

# ... they're all FOSS

- These pieces of software are all examples of Free/Open Source Software<sup>[1]</sup>
- There are thousands of FOSS programs that can be downloaded for free online
- Odds are, even the operating system in your phone is based on FOSS

[1] The Android OS is mostly Free/Open Source, but not 100%

Robinson Tryon LibreOffice Annual Conference – Bern September 4<sup>th</sup>, 2014

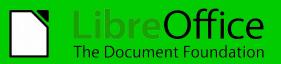

# So what is FOSS?

- Free/Open Source Software describes programs that respect user freedoms
- These freedoms include the ability to *run, copy, distribute, study, change, and improve* software
- For example, if I give you a copy of LibreOffice, you can
  - Use LibreOffice
  - Copy LibreOffice to another computer
  - Give a copy to a friend
  - Read the source code to understand how it operates
  - Update the source code
  - Add a new feature to LibreOffice

Robinson Tryon LibreOffice Annual Conference – Bern September 4<sup>th</sup>, 2014

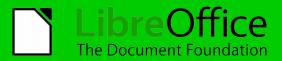

# FOSS gives users power

- Proprietary software prevents users from being involved with or understanding software
- Providing LibreOffice as FOSS provides transparency
- Gives users ability to make changes or hire someone to work on their behalf
- Removes barriers to sharing software with others
  - Improves interoperability
- Easier to identify bugs or malicious code
  - No "black box" of compiled code

Robinson Tryon LibreOffice Annual Conference – Bern September 4<sup>th</sup>, 2014

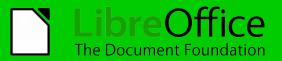

#### The LibreOffice Community believes in FOSS

- The Community believes in FOSS so much that we put it in our Next-Decade Manifesto
- Offer no-cost downloads of the LibreOffice suite, but Free Software is *first and foremost a matter of liberty*, not price
- Campaign for these freedoms because we believe that *everyone deserves them*<sup>[1]</sup>

[1] For more details, see: https://www.libreoffice.org/about-us/who-are-we/

Robinson Tryon LibreOffice Annual Conference – Bern September 4<sup>th</sup>, 2014

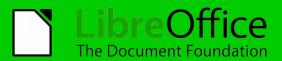

## Software Libre

- Unfortunately "Free Software" (software with freedom) and "free software" (no-cost software), sound the same
- As a result, sometimes we use the term *"Software Libre"* to describe *Free Software* 
  - e.g. *Linux Libre*, *LibrePlan*, and *LibreOffice*

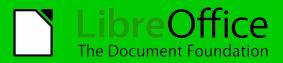

#### The Software

Robinson Tryon LibreOffice Annual Conference – Bern September 4<sup>th</sup>, 2014

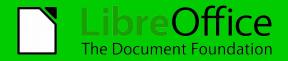

## Writer

| 😣 🖻 🗈 LibreOffice-test.odt - LibreOffice Writer                                                                                                    |  |  |  |  |  |
|----------------------------------------------------------------------------------------------------|--|--|--|--|--|
| <u>F</u> ile <u>E</u> dit <u>V</u> iew Insert Format Table <u>T</u> ools <u>W</u> indow <u>H</u> elp                                                                                                    |  |  |  |  |  |
| 🖹 • 📮 • 🔚 🖂 🛃 🔚 🤯 🧶 🐰 🖣 🚔 • 🍰 🥱 • 🗟 • 🗮 • 🔡 🚫 🖄 🖏 🤋 😫                                                                                                    |  |  |  |  |  |
| 🔇 Default Style 🔻 Liberation Serif 🔻 12 💌 a 🖉 🧕 🚍 🗧 🚍 🚍 👍 😨 💆 💆 💆 💆                                                                                                    |  |  |  |  |  |
|                                                                                                    |  |  |  |  |  |
|                                                                                                    |  |  |  |  |  |
|                                                                                                    |  |  |  |  |  |
|                                                                                                    |  |  |  |  |  |
|                                                                                                    |  |  |  |  |  |
| LibreOffice                                                                                                    |  |  |  |  |  |
| LIUIEUIIICE                                                                                                    |  |  |  |  |  |
|                                                                                                    |  |  |  |  |  |
| Champion of office software on the GNU/Linux desktop. Amazing suite. Several different components.                                                                                                    |  |  |  |  |  |
| <ul> <li>Translations into dozens of languages. All this and more available under the terms of the MPL v2.0, for use and redistribution.</li> </ul>                                                                                    |  |  |  |  |  |
|                                                                                                    |  |  |  |  |  |
| <ul> <li>Lorem ipsum dolor blah blah. Something is a written here. Rhyming couplets are quite handy, if you</li> <li>can read this small text, dear. Lorem ipsum dolor blah blah. Something is a written here. Rhyming</li> </ul>      |  |  |  |  |  |
| couplets are quite handy, if you can read this small text, dear. Lorem ipsum dolor blah blah. Something                                                                                                    |  |  |  |  |  |
| is a written here. Rhyming couplets are quite handy, if you can read this small text, dear. Lorem ipsum                                                                                                    |  |  |  |  |  |
| dolor blah blah. Something is a written here. Rhyming couplets are quite handy, if you can read this small text, dear. Lorem ipsum dolor blah blah. Something is a written here. Rhyming couplets are quite                            |  |  |  |  |  |
| handy, if you can read this small text, dear.                                                                                                    |  |  |  |  |  |
| Lorem ipsum dolor blah blah. Something is a written here. Rhyming couplets are quite handy, if you                                                                                                    |  |  |  |  |  |
| can read this small text, dear. Lorem ipsum dolor blah blah. Something is a written here. Rhyming                                                                                                    |  |  |  |  |  |
| <ul> <li>couplets are quite handy, if you can read this small text, dear. Lorem ipsum dolor blah blah. Something</li> <li>a written hare. Blaming couplets are quite handy if you can read this small text, dear.</li> </ul>           |  |  |  |  |  |
| is a written here. Rhyming couplets are quite handy, if you can read this small text, dear.                                                                                                    |  |  |  |  |  |
| Lorem ipsum dolor blah blah. Something is a written here. Rhyming couplets are quite handy, if you                                                                                                    |  |  |  |  |  |
| <ul> <li>can read this small text, dear. Lorem ipsum dolor blah blah. Something is a written here. Rhyming</li> <li>couplets are quite handy, if you can read this small text, dear. Lorem ipsum dolor blah blah. Something</li> </ul> |  |  |  |  |  |
| - is a written here. Rhyming couplets are quite handy, if you can read this small text, dear. Lorem ipsum                                                                                                    |  |  |  |  |  |
| dolor blah blah. Something is a written here. Rhyming couplets are quite handy, if you can read this                                                                                                    |  |  |  |  |  |
| - small text, dear. Lorem ipsum dolor blah blah. Something is a written here. Rhyming couplets are quite Page 1 / 1 334 words, 1937 characters Default Style English (USA)                                                             |  |  |  |  |  |

Robinson Tryon LibreOffice Annual Conference – Bern September 4<sup>th</sup>, 2014

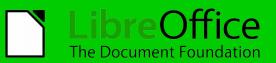

## Calc

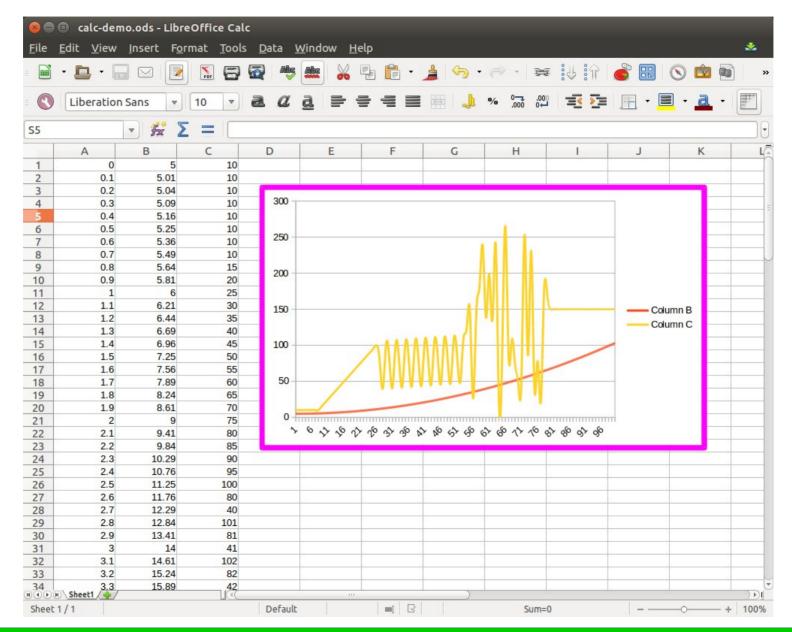

Robinson Tryon LibreOffice Annual Conference – Bern September 4<sup>th</sup>, 2014

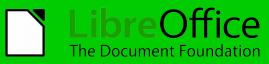

## Impress

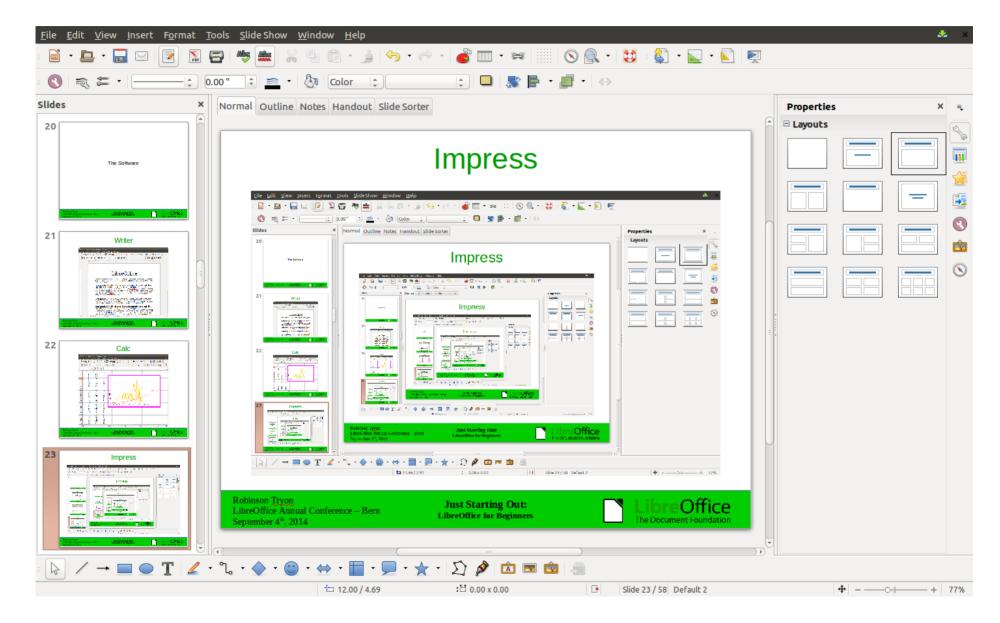

Robinson Tryon LibreOffice Annual Conference – Bern September 4<sup>th</sup>, 2014

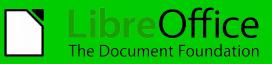

## Draw, Math, Base, etc...

- Many other components in LibreOffice
- Large number of advanced and expert features
- We'll explore them in specific presentations
  - Also see several excellent videos on YouTube
- Good to build on top of basic skills with Writer, Calc, and Impress

Robinson Tryon LibreOffice Annual Conference – Bern September 4<sup>th</sup>, 2014

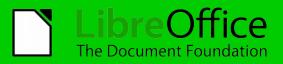

#### The Document Foundation

Robinson Tryon LibreOffice Annual Conference – Bern September 4<sup>th</sup>, 2014

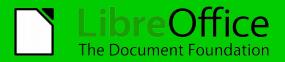

# LibreOffice

## The Document Foundation

- The Document Foundation (TDF) is a German non-profit that supports, organizes, & deals with all of the legal & financial details for LibreOffice
- There are multiple projects organized under TDF

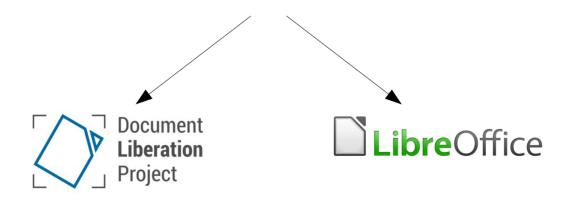

Robinson Tryon LibreOffice Annual Conference – Bern September 4<sup>th</sup>, 2014

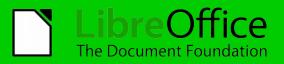

# **TDF: Document Liberation Project**

- TDF's newest project is a set of libraries to read/write a large number of file formats
- Very useful for LibreOffice users who need to import old or proprietary files
- Bundling libraries together encourages reuse in other FOSS projects

Robinson Tryon LibreOffice Annual Conference – Bern September 4<sup>th</sup>, 2014

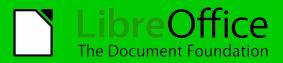

# **TDF** Membership

- Anyone actively working on LibreOffice or other TDF projects for 3+ months may apply for membership
- Membership is *not* required to volunteer
- Confers voting rights
- Comes with responsibility to stay active in the project for at least 6 months

Robinson Tryon LibreOffice Annual Conference – Bern September 4<sup>th</sup>, 2014

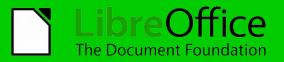

#### LibreOffice is Multi-platform

Robinson Tryon LibreOffice Annual Conference – Bern September 4<sup>th</sup>, 2014

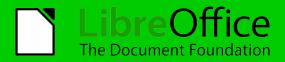

# Multi-Platform Support

- LibreOffice is supported on Windows, OS X, and GNU/Linux
- Also runs on various \*BSD versions
- We're working on versions for Android and iOS
- Want to provide the best tool for ODF authoring and editing on as many platforms as possible

Robinson Tryon LibreOffice Annual Conference – Bern September 4<sup>th</sup>, 2014

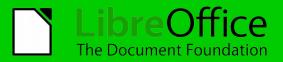

### **Open Document Format (ODF)**

Robinson Tryon LibreOffice Annual Conference – Bern September 4<sup>th</sup>, 2014

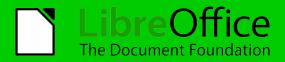

# The Open Document Format (ODF)

- Set of Free/Open file formats for office applications
- Developed in an open process by multiple nonprofits, commercial vendors, and the community
- Chosen by the UK, Germany, Belgium, and others as their official format for document interchange

Robinson Tryon LibreOffice Annual Conference – Bern September 4<sup>th</sup>, 2014

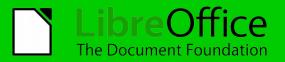

# ODF: Support for data types

- ODF includes formats for
  - Word processing (ODT)
  - Spreadsheets (ODS)
  - Presentations (ODP)
  - Vector graphics (ODG)
  - Math equations (ODF)
  - Databases (ODB)
  - ...and more

Robinson Tryon LibreOffice Annual Conference – Bern September 4<sup>th</sup>, 2014

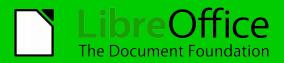

# **ODF: Flexible Format**

- Files are actually zipped-up files/directories that include
  - Formatted text (XML)
  - Binary data, including images and/or video
- You can open a file using WinZip, 7-Zip, Archive Manager, etc.
  - Be careful when making changes
  - Using LibreOffice or another GUI tool is the best way to ensure a valid ODF file

| Places       Image: Constraint of the second second se | Hello.world_4.2.1. | ⊗ ● ◎ Hello.world_4.2.1.odt<br>                                          | Q                                                  |                                                         |
|----------------------------------------------------------------------------------------------------|--------------------|--------------------------------------------------------------------------|----------------------------------------------------|---------------------------------------------------------|
| <ul> <li>Documents</li> <li>↓ Downloads</li> <li>↓ Music</li> <li>♪ Pictures</li> <li>↓ Videos</li> <li>➡ Trash</li> <li>Devices</li> </ul>                                                                                                    |                    | Sack > 1 Cocation: /                                                     | Size                                               | Туре                                                    |
|                                                                                                    |                    | Configurations2<br>META-INF<br>Thumbnails<br>content.xml<br>manifest.rdf | 0 bytes<br>1.1 kB<br>1.3 kB<br>3.6 kB<br>899 bytes | Folder<br>Folder<br>Folder<br>XML document<br>RDF file  |
| <ul> <li>Computer</li> <li>Network</li> <li>♀ Browse Network</li> <li>♀ Connect to Server</li> </ul>                                                                                                    |                    | wimeta.xml<br>mimetype<br>settings.xml<br>styles.xml                     | 999 bytes<br>39 bytes<br>10.0 kB<br>12.0 kB        | XML document<br>unknown<br>XML document<br>XML document |
|                                                                                                    |                    | 9 objects (29.9 kB)                                                      | -                                                  |                                                         |

Robinson Tryon LibreOffice Annual Conference – Bern September 4<sup>th</sup>, 2014

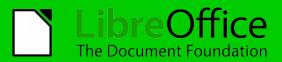

#### The LibreOffice Community

Robinson Tryon LibreOffice Annual Conference – Bern September 4<sup>th</sup>, 2014

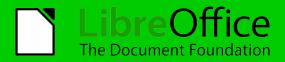

# LibreOffice Community

- Already touched on a few aspects of the Community...
  - Global group
  - Commitment to Free/Open Source Software
  - TDF membership

Robinson Tryon LibreOffice Annual Conference – Bern September 4<sup>th</sup>, 2014

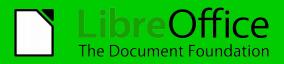

## Our goals as a community

- We seek to eliminate the digital divide and empower all as full citizens, support the preservation of mother tongues, and avoid proprietary software and format lock-in. We work to attain our goals by
  - Providing unfettered access to our office productivity tools at no cost
  - Encouraging the translation, documentation, and support of our software in one's own language
  - Promoting and actively participating in the creation and development of open standards and Free Software via open and transparent peer-review processes

For more details, see: https://www.libreoffice.org/about-us/who-are-we/

Robinson Tryon LibreOffice Annual Conference – Bern September 4<sup>th</sup>, 2014

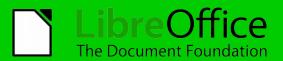

### LibreOffice Community: Teams

Robinson Tryon LibreOffice Annual Conference – Bern September 4<sup>th</sup>, 2014

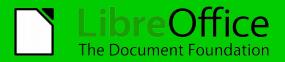

# Community: Design Team

- Make it just work, and look great too!
- User interface (UI) design
  - Interaction design for the best utility, usability, and accessibility of LibreOffice and its website
- Graphical design
  - Visual identity elements, artwork, UI polish, etc...
- No advanced design skills necessary to volunteer

Robinson Tryon LibreOffice Annual Conference – Bern September 4<sup>th</sup>, 2014

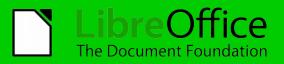

# **Community: Developers**

- Building LibreOffice
  - Start with an EasyHack
- Fixing bugs
- Planning and adding new features
- Implementing new infrastructure, such as gerrit, tinderboxes, unit tests, etc...
- Running Hackfests to bring together new and experienced developers

Robinson Tryon LibreOffice Annual Conference – Bern September 4<sup>th</sup>, 2014

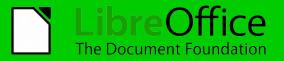

# **Community: QA Team**

- Finding bugs and reporting them
- Triaging and improving bug reports from users
- Tracking down regressions to a specific commit
  - Leverage home-grown "Bibisect" tool
- Performing manual and automated testing
- Cross-platform testing of bleeding-edge, beta, and experimental builds of LibreOffice
- Identifying and classifying problems for resolution before they affect critical numbers of users

Robinson Tryon LibreOffice Annual Conference – Bern September 4<sup>th</sup>, 2014

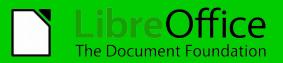

# Community: Language/Localization

- Localization of LibreOffice UI and Help files
  - Templates and extensions
- Native Language Teams produce original content for the website, documentation, and marketing in specific languages
- Testing and QA in specific languages
  - MozTrap
  - Localized Bug Submission Assistant (BSA)

Robinson Tryon LibreOffice Annual Conference – Bern September 4<sup>th</sup>, 2014

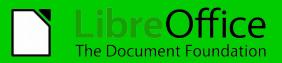

# Community: Website/Infrastructure

- Maintain our extensive technical infrastructure
- Propose and deploy new technology,
  - e.g. Redmine, OwnCloud, Etherpad, OpenID, & Askbot
- Submit patches & improvements to existing tools upstream
- Coordinate and lead improvement to our TDF and LibreOffice websites

Robinson Tryon LibreOffice Annual Conference – Bern September 4<sup>th</sup>, 2014

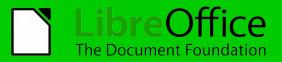

# **Community: Documentation Team**

- Provide written and multimedia documentation for all the components of LibreOffice
- Maintain the internal guides and technical tools used by the Documentation Team
- Promote competence in technical writing throughout the LibreOffice project
- Publish physical copies of LibreOffice manuals
- Create tutorials, training materials, and other instructional items that promote or enable LibreOffice education

Robinson Tryon LibreOffice Annual Conference – Bern September 4<sup>th</sup>, 2014

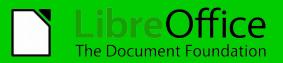

# Community: Marketing & Outreach

- Provide clear and consistent messaging for LibreOffice
- Promote LibreOffice to users and the press
- Coordinate with teachers and educators to successfully introduce LibreOffice to new groups
- Represent LibreOffice and TDF at conferences and events around the world
  - Organize and run LibreOffice events

Robinson Tryon LibreOffice Annual Conference – Bern September 4<sup>th</sup>, 2014

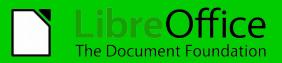

### Benefits to joining the community

Robinson Tryon LibreOffice Annual Conference – Bern September 4<sup>th</sup>, 2014

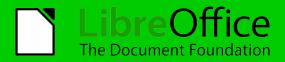

# Community: Gaining Experience

- Opportunity to gain marketable skills
  - Or grow/polish existing skills
- Desirable experience to list on a resume or CV
- Showcase the results of your skills publicly
- Hiring managers appreciate ability to review real-world contributions

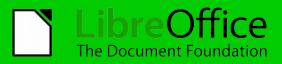

# Community: It's fun!

- We have a lot of fun in the QA Team
- Getting work done is more worthwhile when you and your colleagues have mutual respect
- Teaching others about Free/Open Source Software and LibreOffice empowers them

Robinson Tryon LibreOffice Annual Conference – Bern September 4<sup>th</sup>, 2014

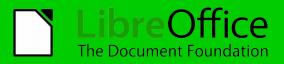

# Example: Hybrid PDFs (if we have time)

Robinson Tryon LibreOffice Annual Conference – Bern September 4<sup>th</sup>, 2014

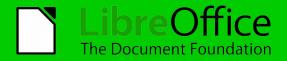

# Hybrid PDF

- A Hybrid PDF is a PDF that carries another document inside it
- This used to be a standalone extension, but we've found it so useful that we've baked the necessary bits right into LibreOffice

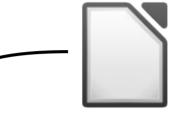

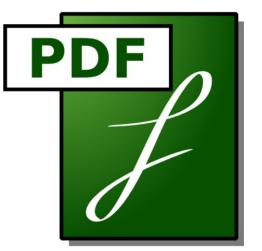

Robinson Tryon LibreOffice Annual Conference – Bern September 4<sup>th</sup>, 2014

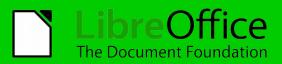

# Hybrid PDFs for Interoperability

- Anyone with a PDF viewer can read the document
- Anyone with an ODF editor (LibreOffice, Apache OpenOffice, Calligra, AbiWord, MS-Office<sup>[1]</sup>, etc...) can edit
- You only need to distribute a single file!

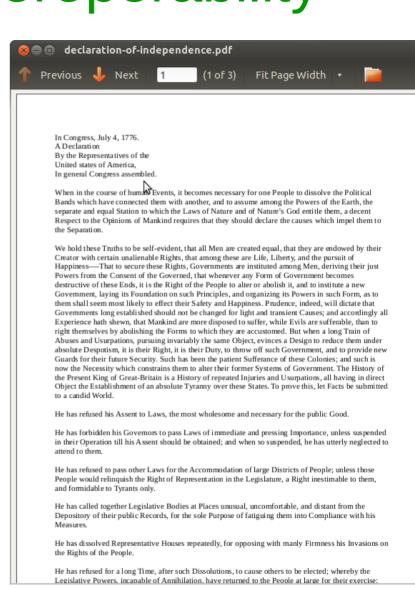

[1] The latest versions of MS-Office

Robinson Tryon LibreOffice Annual Conference – Bern September 4<sup>th</sup>, 2014

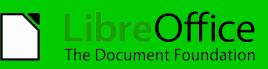

## To create a Hybrid PDF

| 8 | PDF Options                                                                                                    |
|---|----------------------------------------------------------------------------------------------------|
|   |                                                                                                    |
|   | General  Embed OpenDocument file  PDE(A-1a)  Makes this PDF easily editable in LibreOffice  Tagged PDF  Create PDF form  Submit format FDF  Allow duplicate field names  Export bookmarks  Export comments  Export automatically inserted blank pages  View PDF after Export |
|   | Export <u>C</u> ancel <u>H</u> elp                                                                                                    |
|   |                                                                                                    |

- File → Export as PDF → General
- 🗹 Embed OpenDocument File
- Click the 'Export' button
- Review the PDF after export

Robinson Tryon LibreOffice Annual Conference – Bern September 4<sup>th</sup>, 2014

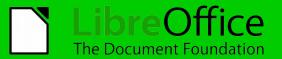

### Notes

- Double Trouble: Hybrid PDFs are two separate documents, so the file is ~2x the size
- PDFs are generated to be widely readable by all readers
  - But not many people have (or know they have)
     ODF-compatible software available to them
- Make sure you're using modern versions of your software for maximum support

Robinson Tryon LibreOffice Annual Conference – Bern September 4<sup>th</sup>, 2014

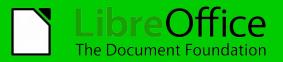

### Want to contribute today?

Robinson Tryon LibreOffice Annual Conference – Bern September 4<sup>th</sup>, 2014

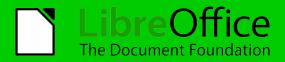

# What can I do?

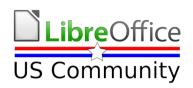

- Join our Mailing lists and Teams
- Help us develop marketing materials describing the importance and benefits of using FOSS in government, schools, and elsewhere
- Talk to educators in your school district
- Help us plan hackfests/community events in your area

Robinson Tryon LibreOffice Annual Conference – Bern September 4<sup>th</sup>, 2014

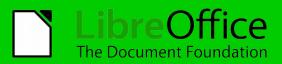

## The End

• Any questions?

#### **Robinson Tryon**

QA Engineer - The Document Foundation LibreOffice Community Outreach Herald

Email: qubit@libreoffice.org Pump.io: qubit@identi.ca

Robinson Tryon LibreOffice Annual Conference – Bern September 4<sup>th</sup>, 2014

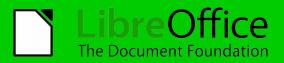

## Sources and Licensing

- PDF graphic by FSFE public domain http://www.pdfreaders.org/graphics.en.html
- Debian logo by SPI CC-BY SA 3.0 https://www.debian.org/logos/
- Walrus with TDF eyes by Robinson Tryon, based on Cartoon Walrus by Studio Fibonacci – public domain https://openclipart.org/detail/169963/cartoon-walrus-by-studiofibonacci
- Robinson Tryon/Corny Island picture CC-BY SA 3.0
- Firefox Logo by Mozilla Foundation https://wiki.mozilla.org/Firefox3.5/Logos
   Firefox is a registered trademark of the Mozilla Foundation.
- Android robot by Google CC-BY 3.0 https://developer.android.com/distribute/tools/promote/brand.html Reproduced or modified from work created and shared by Google
- Toy unicorn by spacefem public domain https://openclipart.org/detail/184660/toy-unicorn-by-spacefem-184660
- Blackboard with Letters by J\_Alves public domain https://openclipart.org/detail/49369/blackboard-with-letters-by-j\_alves
- Snowflakes by Zecas public domain https://openclipart.org/detail/189282/snow-flake-8-by-zecas-189282 https://openclipart.org/detail/189278/snow-flake-5-by-zecas-189278

All text and image content in this document is licensed under the Creative Commons Attribution-Share Alike 4.0 License (unless otherwise specified). "LibreOffice" and "The Document Foundation" are registered trademarks. Their respective logos and icons are subject to international copyright laws. The use of these therefore is subject to the trademark policy.

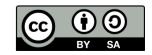

Robinson Tryon LibreOffice Annual Conference – Bern September 4<sup>th</sup>, 2014

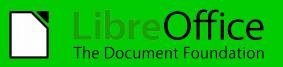

• You fell off the end

Robinson Tryon LibreOffice Annual Conference – Bern September 4<sup>th</sup>, 2014

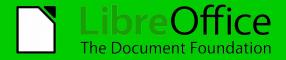

• Nooooooooooooo.....

Robinson Tryon LibreOffice Annual Conference – Bern September 4<sup>th</sup>, 2014

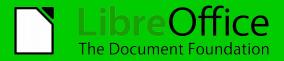